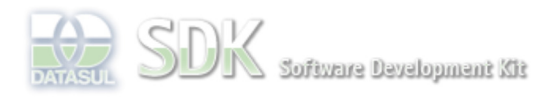

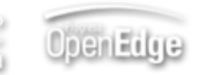

Dashboard > SDK - Software Development Kit - v.1.0 > ... > Tools > Tools Library > Metadados > Visão Geral > Eventos > ABLScript > Exemplo ABL Script

Search Log In

 **Home**

Específicos Flex Getting Started Java Processo Datasul Progress Tools Trilhas User **Page Operations** 

**Browse Space** 

SDK - Software Development Kit - v.1.0

# **Exemplo ABL Script**

Tela implementada:

Added by Claudio Montenegro, last edited by Claudio Montenegro on Fev 02, 2010 (view change) Labels incubado, ablscript, metadados

O exemplo a seguir mostra o uso de ABLScript para tratamento de diversos eventos em um formulário do tipo FreeForm. Esse exemplo implementa uma tela simples para consulta de cidades. Ilustrando principalmente o uso de DEFINE TEMP-TABLE statement e FOR EACH.

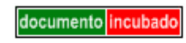

**IMPORTANTE**: o objetivo desse exemplo é mostrar o uso do **ABLScript** em algumas situações típicas. Esse formulário não segue as regras de interface gráfica e nem de implementação Progress do lado do servidor (através do uso de BOs). A finalidade desse exemplo é apenas didático, referente ao uso do **ABLScript**.

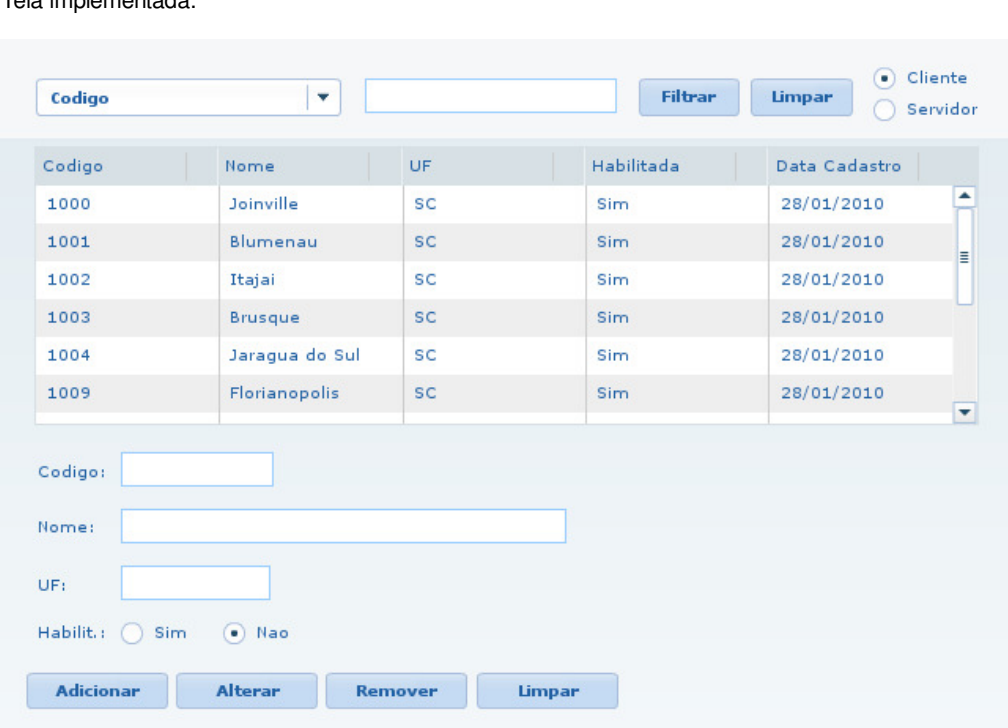

Ao abrir a tela, conforme imagem anterior, o GRID de cidades é preenchido a partir de uma TEMP-TABLE criada e populada no próprio ABLScript(lado cliente). O script responsável por popular o GRID, é o script disparado pelo evento "canvas.creationComplete". Conforme código a seguir:

# **canvas.creationComplete**

```
DEFINE VARIABLE grd AS WIDGET-HANDLE.
DEFINE VARIABLE cmbFilter AS WIDGET-HANDLE.
DEFINE VARIABLE hoje AS DATE.
DEFINE VARIABLE campos AS CHARACTER INITIAL " Codigo, Nome, UF".
cmbFilter:LIST-ITEMS = campos.
hoje = TODAY().
DEFINE TEMP-TABLE ttCidade
     FIELD codigo AS INTEGER LABEL "Codigo"
     FIELD nome AS CHARACTER LABEL "Nome"
     FIELD uf AS CHARACTER LABEL "UF"
     FIELD enabled AS LOGICAL LABEL "Habilitada"
     FIELD dtCadastro AS DATE LABEL "Data Cadastro".
hoje = TODAY().
CREATE ttCidade.
```
ttCidade.codigo = 1000. ttCidade.nome = "Joinville". ttCidade.uf = "SC". ttCidade.enabled = YES. ttCidade.dtCadastro = hoje.

CREATE ttCidade. ttCidade.codigo = 1001. ttCidade.nome = "Blumenau". ttCidade.uf = "SC". ttCidade.enabled = YES. ttCidade.dtCadastro = hoje.

CREATE ttCidade. ttCidade.codigo = 1002. ttCidade.nome = "Itajai". ttCidade.uf = "SC". ttCidade.enabled = YES. ttCidade.dtCadastro = hoje.

CREATE ttCidade. ttCidade.codigo = 1003. ttCidade.nome = "Brusque". ttCidade.uf = "SC". ttCidade.enabled = YES. ttCidade.dtCadastro = hoje.

CREATE ttCidade. ttCidade.codigo = 1004. ttCidade.nome = "Jaragua do Sul". ttCidade.uf = "SC". ttCidade.enabled = YES. ttCidade.dtCadastro = hoje.

CREATE ttCidade. ttCidade.codigo = 1005. ttCidade.nome = "Curitiba". ttCidade.uf = "PR". ttCidade.enabled = YES. ttCidade.dtCadastro = hoje.

CREATE ttCidade. ttCidade.codigo = 1006. ttCidade.nome = "Londrina". ttCidade.uf = "PR". ttCidade.enabled = YES. ttCidade.dtCadastro = hoje.

CREATE ttCidade. ttCidade.codigo = 1007. ttCidade.nome = "Maringa". ttCidade.uf = "PR". ttCidade.enabled = YES. ttCidade.dtCadastro = hoje.

CREATE ttCidade. ttCidade.codigo = 1008. ttCidade.nome = "Sao Paulo". ttCidade.uf = "SP". ttCidade.enabled = YES. ttCidade.dtCadastro = hoje.

CREATE ttCidade. ttCidade.codigo = 1009. ttCidade.nome = "Florianopolis". ttCidade.uf = "SC". ttCidade.enabled = YES. ttCidade.dtCadastro = hoje.

CREATE ttCidade. ttCidade.codigo = 1010. ttCidade.nome = "Lages". ttCidade.uf = "SC". ttCidade.enabled = YES. ttCidade.dtCadastro = hoje.

CREATE ttCidade. ttCidade.codigo = 1011. ttCidade.nome = "Campinas". ttCidade.uf = "SP". ttCidade.enabled = YES. ttCidade.dtCadastro = hoje.

CREATE ttCidade. ttCidade.codigo = 1013. ttCidade.nome = "Sorocaba". ttCidade.uf = "SP". ttCidade.enabled = NO. ttCidade.dtCadastro = hoje.

CREATE ttCidade. ttCidade.codigo = 1014. ttCidade.nome = "Lages". ttCidade.uf = "SC". ttCidade.enabled = YES. ttCidade.dtCadastro = hoje.

CREATE ttCidade. ttCidade.codigo = 1015. ttCidade.nome = "Americana". ttCidade.uf = "SP". ttCidade.enabled = YES.

```
ttCidade.dtCadastro = hoje.
```
CREATE ttCidade. ttCidade.codigo = 1016. ttCidade.nome = "Foz do Iguacu". ttCidade.uf = "PR". ttCidade.enabled = YES. ttCidade.dtCadastro = hoje.

CREATE ttCidade. ttCidade.codigo = 1017. ttCidade.nome = "Tubarao". ttCidade.uf = "SC". ttCidade.enabled = NO. ttCidade.dtCadastro = hoje.

CREATE ttCidade. ttCidade.codigo = 1018. ttCidade.nome = "Joacaba". ttCidade.uf = "SC". ttCidade.enabled = YES. ttCidade.dtCadastro = hoje.

CREATE ttCidade. ttCidade.codigo = 1019. ttCidade.nome = "Mafra". ttCidade.uf = "SC". ttCidade.enabled = YES. ttCidade.dtCadastro = hoje.

CREATE ttCidade. ttCidade.codigo = 1020. ttCidade.nome = "Sao Bento do Sul". ttCidade.uf = "SC". ttCidade.enabled = YES. ttCidade.dtCadastro = hoje.

grd:QUERY-OPEN(ttCidade).

No filtro existem dois RadioButtons (Cliente / Servidor). Quando a opção **Cliente** estiver selecionada, o filtro atua sobre os **dados já existentes no GRID**. Ou seja, não é feito nenhuma comunicação com o servidor (AppServer). As operações realizadas pelo botões **Adicionar**, **Alterar** e **Remover**, também interagem apenas com os registros no GRID, não se comunicando com o servidor. Quando selecionado a opção **Servidor**, o filtro se comunica com um programa Progress (cidades.p), para obter uma TEMP-TABLE e popular o GRID com o resultado da pesquisa. Mas mesmo com a opção Servidor selecionada, os botões **Adicionar**, **Alterar** e **Remover** continuam interagindo apenas com os dados locais do GRID (esse não é um exemplo completo para implementação de uma tela real, é apenas um exemplo didático).

```
btoFilter.click
```

```
DEFINE VARIABLE grd AS WIDGET-HANDLE.
DEFINE VARIABLE cmbFilter AS WIDGET-HANDLE.
DEFINE VARIABLE txtFilter AS WIDGET-HANDLE.
DEFINE VARIABLE rdoServer AS WIDGET-HANDLE.
DEFINE VARIABLE campo AS CHARACTER.
DEFINE VARIABLE filterValue AS CHARACTER.
DEFINE VARIABLE filterField AS INTEGER.
DEFINE VARIABLE x AS INTEGER.
DEFINE VARIABLE isServer AS LOGICAL.
DEFINE TEMP-TABLE ttCidade
    FIELD codigo AS INTEGER LABEL "Codigo"
     FIELD nome AS CHARACTER LABEL "Nome"
     FIELD uf AS CHARACTER LABEL "UF"
     FIELD enabled AS LOGICAL LABEL "Habilitada"
     FIELD dtCadastro AS DATE LABEL "Data Cadastro".
DEFINE TEMP-TABLE ttResp
    FIELD codigo AS INTEGER LABEL "Codigo"
    FIELD nome AS CHARACTER LABEL "Nome"
     FIELD uf AS CHARACTER LABEL "UF"
     FIELD enabled AS LOGICAL LABEL "Habilitada"
     FIELD dtCadastro AS DATE LABEL "Data Cadastro".
isServer = GETPROPERTY(rdoServer, "selected").
campo = cmbFilter:SCREEN-VALUE.
filterValue = txtFilter:SCREEN-VALUE.
/* Obtem dados do servidor */
IF isServer THEN DO:
     filterField = GETPROPERTY(cmbFilter, "selectedIndex").
     filterField = filterField + 1.
     IF filterValue = "" THEN
         filterField = 0.
     END.
     RUN cidades.p (INPUT filterField, INPUT filterValue, OUTPUT ttResp).
     grd:QUERY-OPEN(ttResp).
ELSE DO:
/* Obtem dados do Cliente */
    ttCidade = grd:QUERY-OPEN().
     IF campo = "Codigo" THEN
         x = INTEGER(filterValue).
         FOR EACH ttCidade WHERE codigo=x:
            CREATE ttResp.
             ttResp.codigo = ttCidade.codigo.
             ttResp.nome = ttCidade.nome.
```

```
 ttResp.uf = ttCidade.uf.
            ttResp.enabled = ttCidade.enabled.
            ttResp.dtCadastro = ttCidade.dtCadastro.
        END.
    END.
    IF campo = "Nome" THEN
        filterValue = "*" + filterValue + "*".
        FOR EACH ttCidade WHERE nome MATCHES filterValue AND enabled = YES:
            CREATE ttResp.
           ttResp.codigo = ttCidade.codigo.
 ttResp.nome = ttCidade.nome.
 ttResp.uf = ttCidade.uf.
            ttResp.enabled = ttCidade.enabled.
            ttResp.dtCadastro = ttCidade.dtCadastro.
        END.
    END.
    IF campo = "UF" THEN
       FOR EACH ttCidade WHERE uf = filterValue:
            CREATE ttResp.
            ttResp.codigo = ttCidade.codigo.
            ttResp.nome = ttCidade.nome.
            ttResp.uf = ttCidade.uf.
            ttResp.enabled = ttCidade.enabled.
            ttResp.dtCadastro = ttCidade.dtCadastro.
        END.
    END.
    grd:QUERY-OPEN(ttResp).
```

```
END.
```
# **grid.click**

```
DEFINE VARIABLE grd AS WIDGET-HANDLE.
DEFINE VARIABLE txtCodigo AS WIDGET-HANDLE.
DEFINE VARIABLE txtNome AS WIDGET-HANDLE.
DEFINE VARIABLE txtUF AS WIDGET-HANDLE.
DEFINE VARIABLE rdoYes AS WIDGET-HANDLE.
DEFINE VARIABLE rdoNo AS WIDGET-HANDLE.
DEFINE VARIABLE bl AS LOGICAL INITIAL NO.
DEFINE VARIABLE idx AS INTEGER.
DEFINE TEMP-TABLE ttCidade
     FIELD codigo AS INTEGER LABEL "Codigo"
     FIELD nome AS CHARACTER LABEL "Nome"
     FIELD uf AS CHARACTER LABEL "UF"
 FIELD enabled AS LOGICAL LABEL "Habilitada"
 FIELD dtCadastro AS DATE LABEL "Data Cadastro".
```
/\* Popula a Temp-Table com os dados do grid \*/ ttCidade = grd:QUERY-OPEN().

```
/* Seta o registro corrente da Temp-Table o
    mesmo selecionado no grid.*/
idx = grd:SELECTED-ROW().
ttCidade:SET-CURRENT(idx).
```

```
/* Atualiza os campos com os dados do registro corrente */
txtCodigo:SCREEN-VALUE = STRING(ttCidade.codigo).
txtNome:SCREEN-VALUE = ttCidade.nome.
txtUF:SCREEN-VALUE = ttCidade.uf.
bl = ttCidade.enabled.
SETPROPERTY(rdoYes, "selected", bl).
IF bl THEN
   bl = NO.ETbl = YES.
END.
SETPROPERTY(rdoNo, "selected", bl).
```
#### **btoAdd.click**

```
DEFINE VARIABLE grd AS WIDGET-HANDLE.
DEFINE VARIABLE txtCodigo AS WIDGET-HANDLE.
DEFINE VARIABLE txtNome AS WIDGET-HANDLE.
DEFINE VARIABLE txtUF AS WIDGET-HANDLE.
DEFINE VARIABLE rdoYes AS WIDGET-HANDLE.
DEFINE VARIABLE hoje AS DATE.
DEFINE VARIABLE idx AS INTEGER.
DEFINE TEMP-TABLE ttCidade
     FIELD codigo AS INTEGER LABEL "Codigo"
    FIELD nome AS CHARACTER LABEL "Nome"
     FIELD uf AS CHARACTER LABEL "UF"
    FIELD enabled AS LOGICAL LABEL "Habilitada"
    FIELD dtCadastro AS DATE LABEL "Data Cadastro".
hoje = TODAY().
/* Popula a Temp-Table com os dados do Grid */
ttCidade = grd:QUERY-OPEN().
/* Adiciona um novo registro na Temp-Table */
CREATE ttCidade.
```

```
ttCidade.codigo = INTEGER(txtCodigo:SCREEN-VALUE).
ttCidade.nome = txtNome:SCREEN-VALUE.
ttCidade.uf = txtUF:SCREEN-VALUE.
ttCidade.enabled = GETPROPERTY(rdoYes, "selected").
ttCidade.dtCadastro = hoje.
```

```
/* Atualiza o grid */
grd:QUERY-OPEN(ttCidade).
```
/\* Seleciona no grid o registro recem adicionado \*/ idx = ttCidade:NUM-ROWS. grd:SELECTED-ROW(idx).

#### **btoChange.click**

```
DEFINE VARIABLE grd AS WIDGET-HANDLE.
DEFINE VARIABLE txtCodigo AS WIDGET-HANDLE.
DEFINE VARIABLE txtNome AS WIDGET-HANDLE.
DEFINE VARIABLE txtUF AS WIDGET-HANDLE.
DEFINE VARIABLE rdoYes AS WIDGET-HANDLE.
DEFINE VARIABLE bl AS LOGICAL INITIAL NO.
DEFINE VARIABLE selectedIndex AS INTEGER.
DEFINE TEMP-TABLE ttCidade
     FIELD codigo AS INTEGER LABEL "Codigo"
     FIELD nome AS CHARACTER LABEL "Nome"
    FIELD UF AS CHARACTER LABEL "UF"
     FIELD enabled AS LOGICAL LABEL "Habilitada"
     FIELD dtCadastro AS DATE LABEL "Data Cadastro".
/* Popula a Temp-Table com os dados grid */
ttCidade = grd:QUERY-OPEN().
/* Seta o registro corrente na Temp-Table de acordo com
     o registro selecionado no Grid */
selectedIndex = grd:SELECTED-ROW().
ttCidade:SET-CURRENT(selectedIndex).
/* Atualiza o registro corrente com os dados da tela */
ttCidade.codigo = txtCodigo:SCREEN-VALUE.
ttCidade.nome = txtNome:SCREEN-VALUE.
ttCidade.uf = txtUF:SCREEN-VALUE.
bl = GETPROPERTY(rdoYes, "selected").
```
 $/*$  Atualiza o grid  $*/$ grd:QUERY-OPEN(ttCidade).

ttCidade.enabled = bl.

### **btoClean.click**

```
DEFINE VARIABLE txtCodigo AS WIDGET-HANDLE.
DEFINE VARIABLE txtNome AS WIDGET-HANDLE.
DEFINE VARIABLE txtUF AS WIDGET-HANDLE.
DEFINE VARIABLE rdoNo AS WIDGET-HANDLE.
DEFINE VARIABLE grd AS WIDGET-HANDLE.
txtCodiqo:SCREEN-VALUE =
```

```
txtNome:SCREEN-VALUE = "".
txtUF:SCREEN-VALUE = "".
SETPROPERTY(rdoNo, "selected", YES).
```
#### **Codigo do "cidades.p" utilizado no evento btoFilter.click**

```
DEFINE TEMP-TABLE ttResp
    FIELD codigo AS INTEGER LABEL "Codigo"
    FIELD nome AS CHARACTER LABEL "Nome"
     FIELD uf AS CHARACTER LABEL "UF"
     FIELD enabled AS LOGICAL LABEL "Habilitada"
     FIELD dtCadastro AS DATE LABEL "Data Cadastro".
DEFINE TEMP-TABLE ttCidade
     FIELD codigo AS INTEGER LABEL "Codigo"
    FIELD nome AS CHARACTER LABEL "Nome"
     FIELD uf AS CHARACTER LABEL "UF"
     FIELD enabled AS LOGICAL LABEL "Habilitada"
     FIELD dtCadastro AS DATE LABEL "Data Cadastro".
DEFINE INPUT PARAMETER filterField AS INTEGER.
DEFINE INPUT PARAMETER filterValue AS CHARACTER.
DEFINE OUTPUT PARAMETER TABLE FOR ttResp.
DEFINE VARIABLE hoje AS DATE INITIAL TODAY.
DEFINE VARIABLE cod AS INTEGER.
```

```
CREATE ttCidade.
ttCidade.codigo = 1000.
ttCidade.nome = "Joinville".
ttCidade.uf = "SC".
ttCidade.enabled = YES.
ttCidade.dtCadastro = hoje. 
CREATE ttCidade.
ttCidade.codigo = 1001.
ttCidade.nome = "Blumenau".
ttCidade.uf = "SC".
ttCidade.enabled = YES.
ttCidade.dtCadastro = hoje. 
CREATE ttCidade.
ttCidade.codigo = 1002.
ttCidade.nome = "Itajai".
ttCidade.uf = "SC".
ttCidade.enabled = YES.
ttCidade.dtCadastro = hoje.
CREATE ttCidade.
ttCidade.codigo = 1003.
ttCidade.nome = "Brusque".
ttCidade.uf = "SC".
ttCidade.enabled = YES.
ttCidade.dtCadastro = hoje.
CREATE ttCidade.
ttCidade.codigo = 1004.
ttCidade.nome = "Jaragua do Sul".
ttCidade.uf = "SC".
ttCidade.enabled = YES.
ttCidade.dtCadastro = hoje.
CREATE ttCidade.
ttCidade.codigo = 1005.
ttCidade.nome = "Curitiba".
ttCidade.uf = "PR".
ttCidade.enabled = YES.
ttCidade.dtCadastro = hoje.
CREATE ttCidade.
ttCidade.codigo = 1006.
ttCidade.nome = "Londrina".
ttCidade.uf = "PR".
ttCidade.enabled = YES.
ttCidade.dtCadastro = hoje.
CREATE ttCidade.
ttCidade.codigo = 1007.
ttCidade.nome = "Maringa".
ttCidade.uf = "PR".
ttCidade.enabled = YES.
ttCidade.dtCadastro = hoje.
```

```
CREATE ttCidade.
ttCidade.codigo = 1008.
ttCidade.nome = "Sao Paulo".
ttCidade.uf = "SP".
ttCidade.enabled = YES.
ttCidade.dtCadastro = hoje.
CREATE ttCidade.
ttCidade.codigo = 1009.
ttCidade.nome = "Florianopolis".
ttCidade.uf = "SC".
ttCidade.enabled = YES.
ttCidade.dtCadastro = hoje.
CREATE ttCidade.
ttCidade.codigo = 1010.
ttCidade.nome = "Lages".
ttCidade.uf = "SC".
ttCidade.enabled = YES.
ttCidade.dtCadastro = hoje.
CREATE ttCidade.
ttCidade.codigo = 1011.
ttCidade.nome = "Campinas".
ttCidade.uf = "SP".
ttCidade.enabled = YES.
ttCidade.dtCadastro = hoje.
CREATE ttCidade.
ttCidade.codigo = 1013.
ttCidade.nome = "Sorocaba".
ttCidade.uf = "SP".
ttCidade.enabled = NO.
ttCidade.dtCadastro = hoje.
CREATE ttCidade.
ttCidade.codigo = 1014.
ttCidade.nome = "Lages".
ttCidade.uf = "SC".
ttCidade.enabled = YES.
ttCidade.dtCadastro = hoje.
CREATE ttCidade.
ttCidade.codigo = 1015.
ttCidade.nome = "Americana".
ttCidade.uf = "SP".
ttCidade.enabled = YES.
ttCidade.dtCadastro = hoje.
CREATE ttCidade.
ttCidade.codigo = 1016.
ttCidade.nome = "Foz do Iguacu".
```
ttCidade.uf = "PR". ttCidade.enabled = YES.

```
ttCidade.dtCadastro = hoje.
```

```
CREATE ttCidade.
```
ttCidade.codigo = 1017.

ttCidade.nome = "Tubarao".

ttCidade.uf = "SC".

ttCidade.enabled = NO.

ttCidade.dtCadastro = hoje.

CREATE ttCidade.

ttCidade.codigo = 1018.

ttCidade.nome = "Joacaba".

ttCidade.uf = "SC".

ttCidade.enabled = YES.

ttCidade.dtCadastro = hoje.

CREATE ttCidade.

ttCidade.codigo = 1019.

ttCidade.nome = "Mafra".

ttCidade.uf = "SC".

ttCidade.enabled = YES.

ttCidade.dtCadastro = hoje.

CREATE ttCidade.

ttCidade.codigo = 1020.

ttCidade.nome = "Sao Bento do Sul".

ttCidade.uf = "SC".

ttCidade.enabled = YES.

ttCidade.dtCadastro = hoje.

/\* Sem Filtro \*/

IF filterField = 0 THEN DO:

FOR EACH ttCidade:

CREATE ttResp.

ttResp.codigo = ttCidade.codigo.

ttResp.nome = ttCidade.nome.

ttResp.uf = ttCidade.uf.

ttResp.enabled = ttCidade.enabled.

ttResp.dtCadastro = ttCidade.dtCadastro.

```
 END.
```
END.

/\* Filtro por Codigo \*/

IF filterField = 1 THEN DO:

cod = INTEGER(filterValue).

FOR EACH ttCidade WHERE ttCidade.codigo = cod:

CREATE ttResp.

ttResp.codigo = ttCidade.codigo.

ttResp.nome = ttCidade.nome.

ttResp.uf = ttCidade.uf.

ttResp.enabled = ttCidade.enabled.

ttResp.dtCadastro = ttCidade.dtCadastro.

```
END.
```
END.

```
/* Filtro por Nome */
   IF filterField = 2 THEN DO:
        filterValue = "*" + filterValue + "*".
        FOR EACH ttCidade WHERE ttCidade.nome MATCHES filterValue:
            CREATE ttResp.
            ttResp.codigo = ttCidade.codigo.
            ttResp.nome = ttCidade.nome.
            ttResp.uf = ttCidade.uf.
            ttResp.enabled = ttCidade.enabled.
            ttResp.dtCadastro = ttCidade.dtCadastro.
        END.
   END.
    /* Filtro por UF */
   IF filterField = 3 THEN DO:
        FOR EACH ttCidade WHERE ttCidade.uf = filterValue:
            CREATE ttResp.
            ttResp.codigo = ttCidade.codigo.
            ttResp.nome = ttCidade.nome.
            ttResp.uf = ttCidade.uf.
            ttResp.enabled = ttCidade.enabled.
            ttResp.dtCadastro = ttCidade.dtCadastro.
        END.
   END.
                                       Informações sobre este Documento
Versão Estado Compatibilidade Criador Criação Último Revisor Última Revisão
21 incubado 2.0.3,2.5.1 Claudio
                                                       Ago 17, 2009
                                                                           Claudio
                                                                                               Fev 02, 2010
                                   Montenegro
                                                        11:14
                                                                           Montenegro
                                                                                               15:23
         Acesse o<br>FÓRUM DE DISCUSSÃO
                                                                 Your
                                      Acesse o
                                                                 Results: 2 rates<br>Rating: Results: 2 rates
                                                 O que é RSS?
```
# Add Comment

Powered by Atlassian Confluence 2.8.0, the Enterprise Wiki. Bug/feature request - Atlassian news - Contact administrators